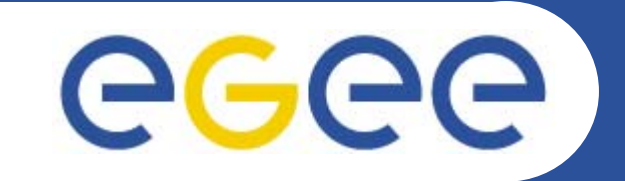

# **More details on the gLite DMS**

*Roberto BarberaUniversity of Catania and INFN EGEE Tutorial Taipei, 22-23.08.2005*

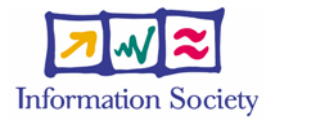

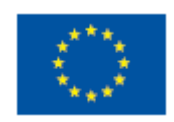

**www.eu-egee.org**

INFSO-RI-508833

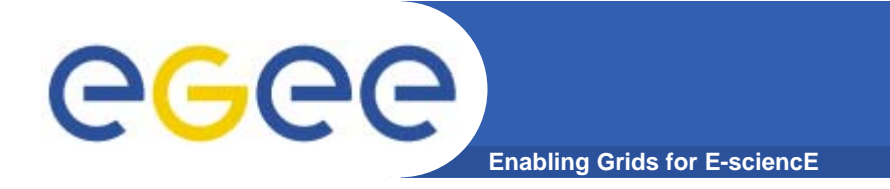

# **Outline**

#### $\bullet$ **Data Management System**

- LFC (the present)
- FiReMan (the future)

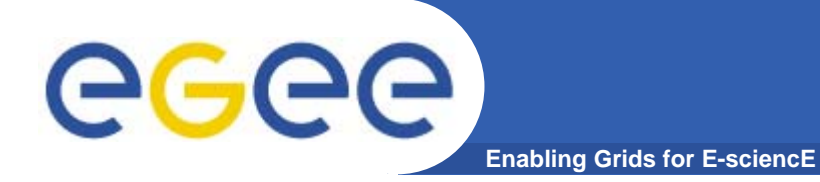

# **LCG File Catalog (LFC)**

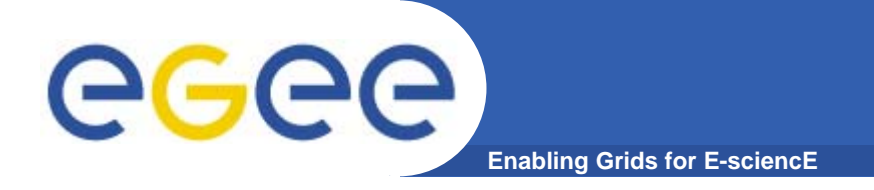

- • **Logical File Name (LFN)**
	- An alias created by a user to refer to some item of data, e.g. "lfn:cms/20030203/run2/track1"
- • **Globally Unique Identifier (GUID)**
	- A non-human-readable unique identifier for an item of data, e.g. "guid:f81d4fae-7dec-11d0-a765-00a0c91e6bf6"
- • **Site URL (SURL) (or Physical File Name (PFN) or Site FN)**
	- The location of an actual piece of data on a storage system, e.g. "srm://pcrd24.cern.ch/flatfiles/cms/output10\_1" (SRM) "sfn://lxshare0209.cern.ch/data/alice/ntuples.dat" (Classic SE)

#### •**Transport URL (TURL)**

 Temporary locator of a replica + access protocol: understood by a SE, e.g. "rfio://lxshare0209.cern.ch//data/alice/ntuples.dat"

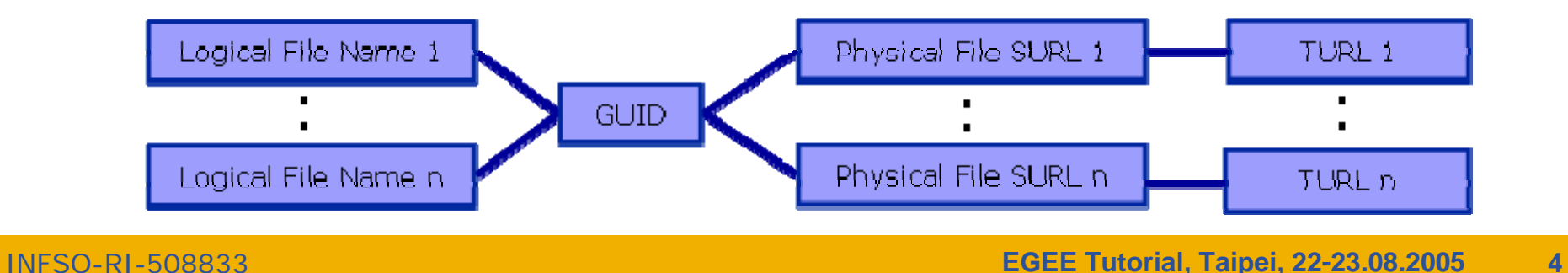

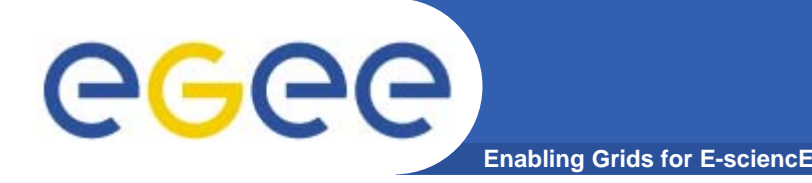

# **File Catalogs in LCG**

- **File catalogs in LCG:**
	- They keep track of the location of copies (replicas) of Grid files
	- The DM tools and APIs and the WMS interact with them
- **EDG's Replica Location Service (RLS, "old!")**
	- Catalogs in use in LCG-2
	- Replica Metadata Catalog (**RMC**) + Local Replica Catalog (**LRC**)
	- Some performance problems detected during Data Challenges
- **New LCG File Catalog (LFC, "current!")**
	- In production in next LCG release; deployment in January 2005
	- Coexistence with RLS; migration tools provided:

**http://goc.grid.sinica.edu.tw/gocwiki/How\_to\_migrate\_the\_RLS\_entries\_into\_the\_LCG\_File\_Catalog\_%28LFC%29**

- Accessible by defining: \$LCG\_CATALOG\_TYPE=lfc and \$LFC\_HOST
- Better performance and scalability
- Provides new features: security, hierarchical namespace, transactions...

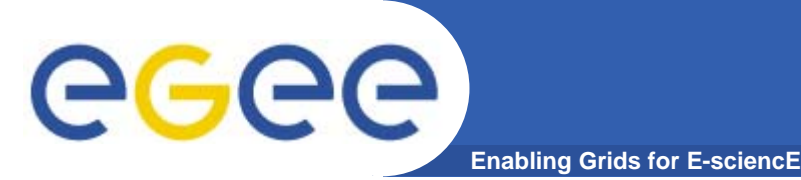

# **The RLS (the past)**

- • **RMC:**
	- Stores LFN-GUID mappings
	- Accessible by edg-rmc CLI + API
- • **RLS:**
	- Stores GUID-SURL mappings
	- Accessible by edg-lrc CLI + API
- • **Main weaknesses:**
	- Insecure (anyone can delete catalog entries)
	- –Bad performance (java clients…)

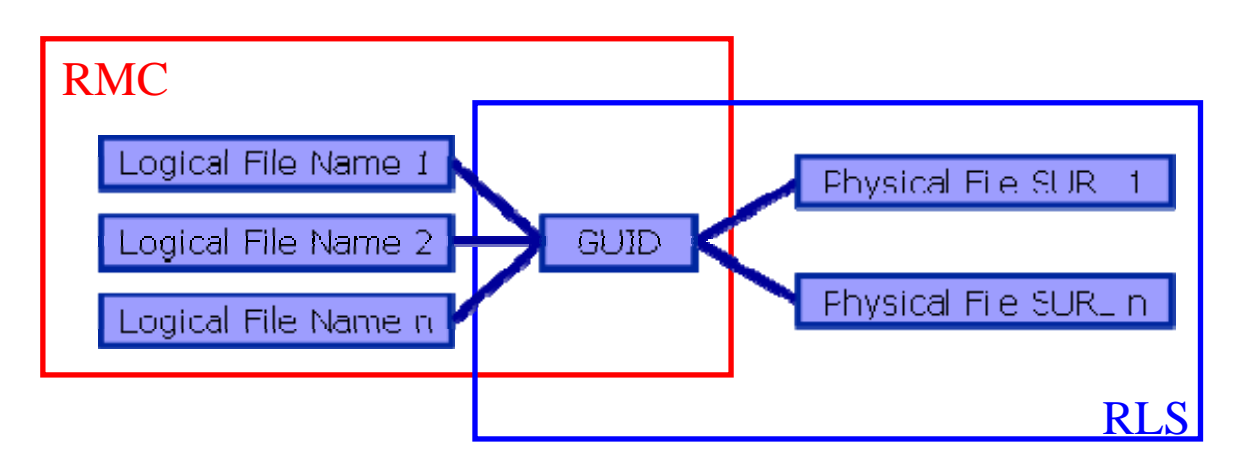

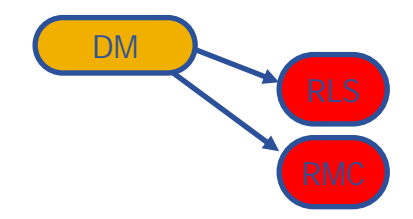

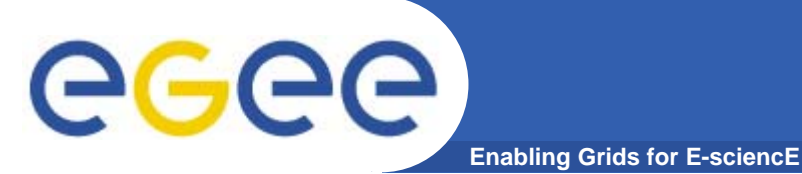

# **The LFC (the present)**

- $\bullet$ **One single catalog**
- • **LFN acts as main key in the database. It has:**
	- Symbolic links to it (additional LFNs)
	- Unique Identifier (GUID)
	- System metadata

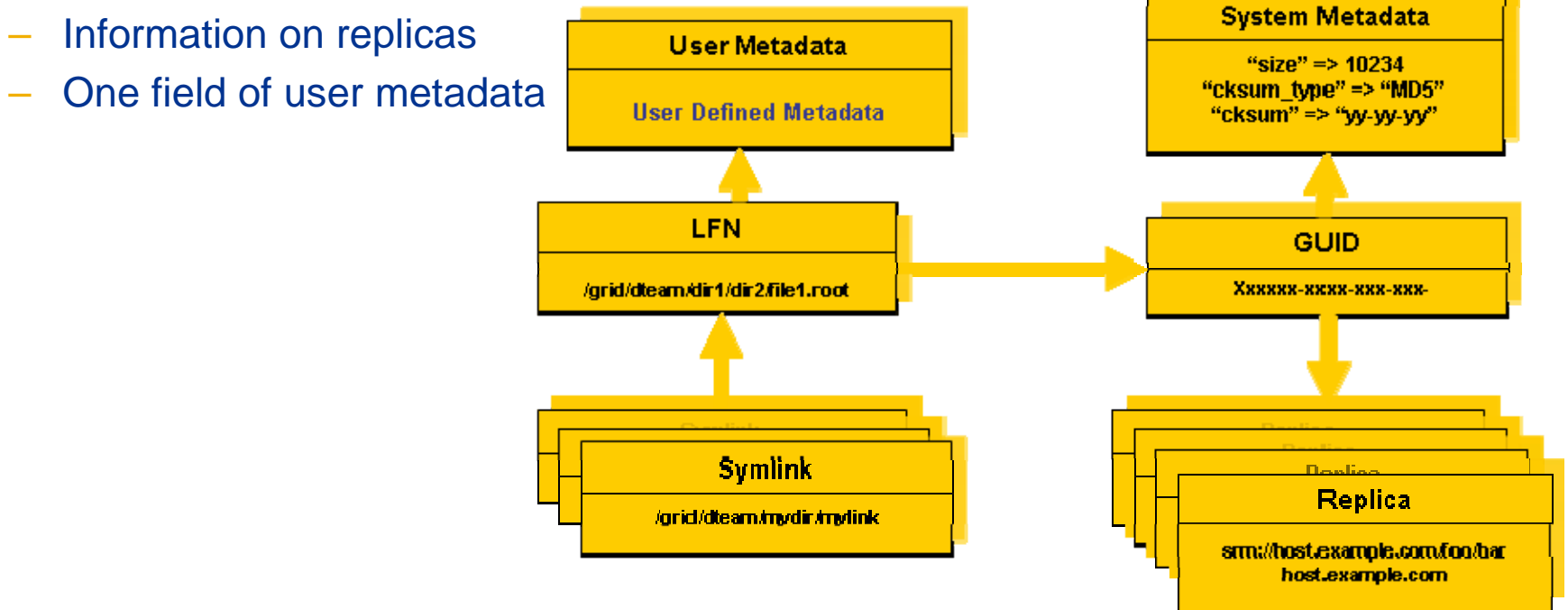

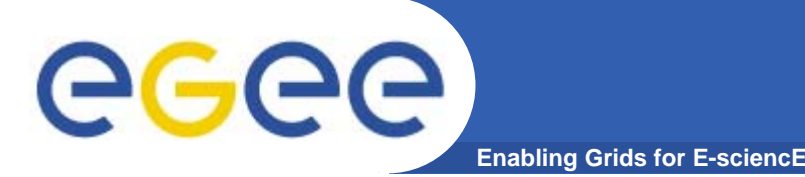

### • **Fixes EDG catalogs performance and scalability problems**

- Cursors for large queries
- Timeouts and retries from the client

### • **Provides more features than the EDG Catalogs**

- User exposed transaction API (+ auto rollback on failure)
- Hierarchical namespace and namespace operations (for LFNs)
- Integrated GSI Authentication + Authorization
- Access Control Lists (Unix Permissions and POSIX ACLs)
- Checksums

### • **New features will be added soon (requests welcome!)**

- Integration with VOMS, FiReMan
- POOL Integration is in progress
- Sessions
- Bulk operations

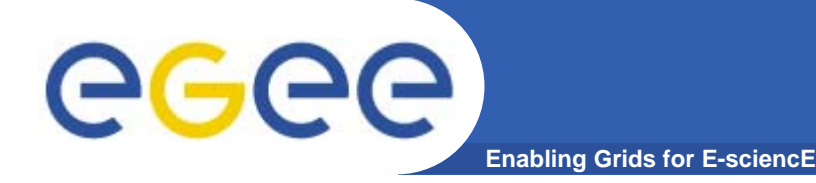

# **LFC Interfaces**

- **LFC client commands**
	- Provide administrative functionality
	- Unix-like
	- LFNs seen as a Unix filesystem (/grid/<VO>/ … )

#### • **LFC C API**

- Alternative way to administer the catalog
- Python wrapper provided
- **Integration with GFAL and lcg\_util APIs complete**
	- $\rightarrow$  lcg-utils access the catalog in a transparent way
- **Integration with the WMS completed**
	- The RB can locate Grid files: allows for data based match-making
	- Using the Data Location Interface
	- Not yet tested in production

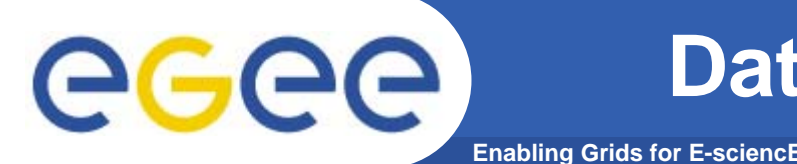

- • **lcg\_utils: lcg-\* commands + lcg\_\* API calls**
	- Provide (all) the functionality needed by the LCG user
	- Transparent interaction with file catalogs and storage interfaces when needed
	- Abstraction from technology of specific implementations
- $\bullet$  **Grid File Access Library (GFAL): API**
	- Adds file I/O and explicit catalog interaction functionality
	- Still provides the abstraction and transparency of lcg\_utils
- $\bullet$  **edg-gridftp tools: CLI**
	- Complete the lcg\_utils with low level GridFTP operations
	- Functionality available as API in GFAL
	- May be generalized as lcg-\* commands

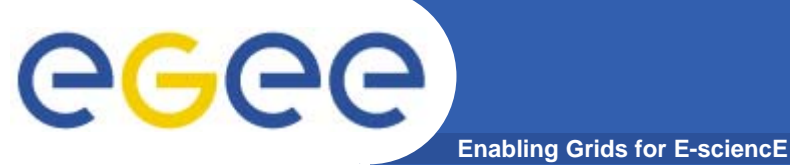

# **lcg-utils commands**

#### **Replica Management**

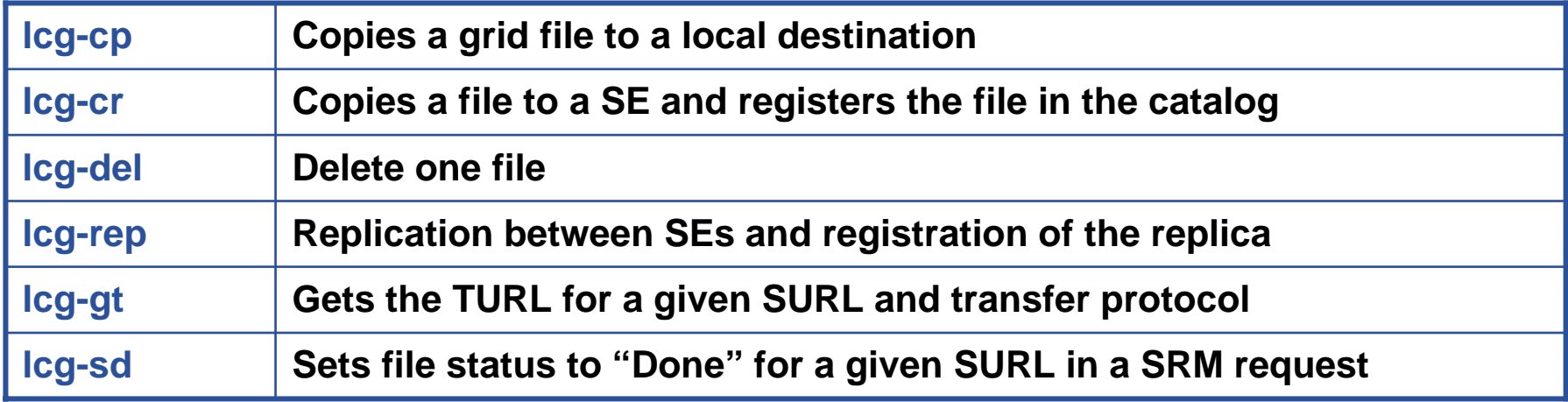

#### **File Catalog Interaction**

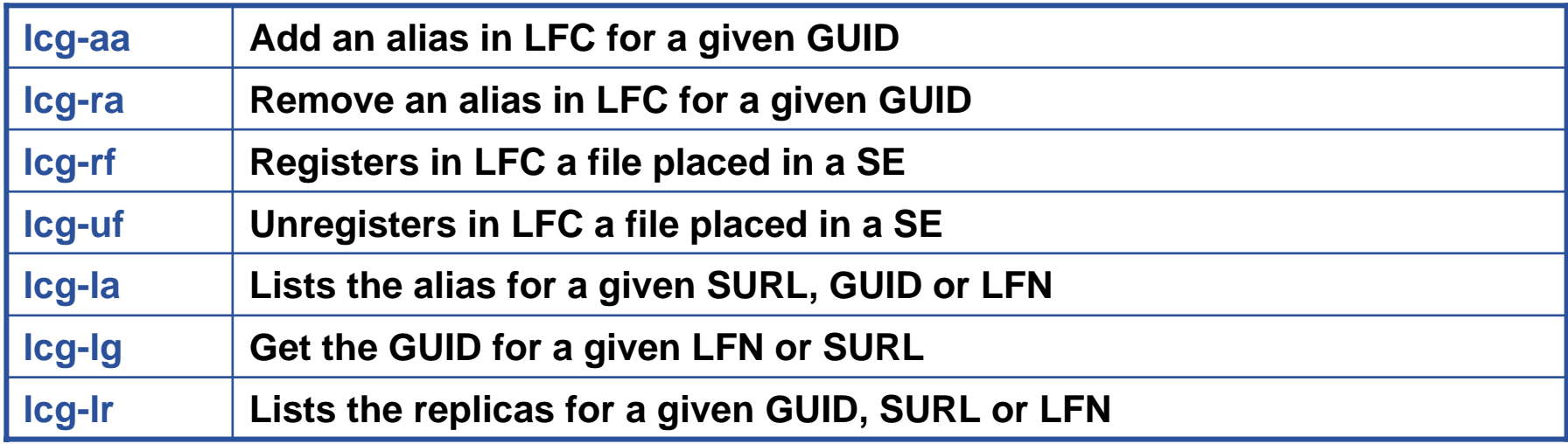

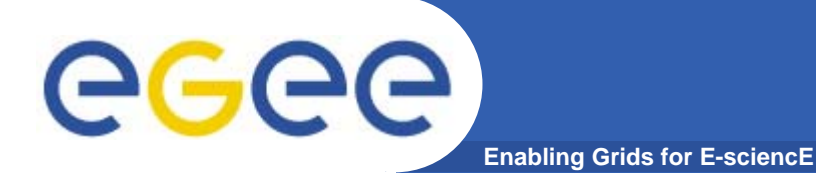

# **LFC C API**

#### **Low level methods (many POSIX-like):**

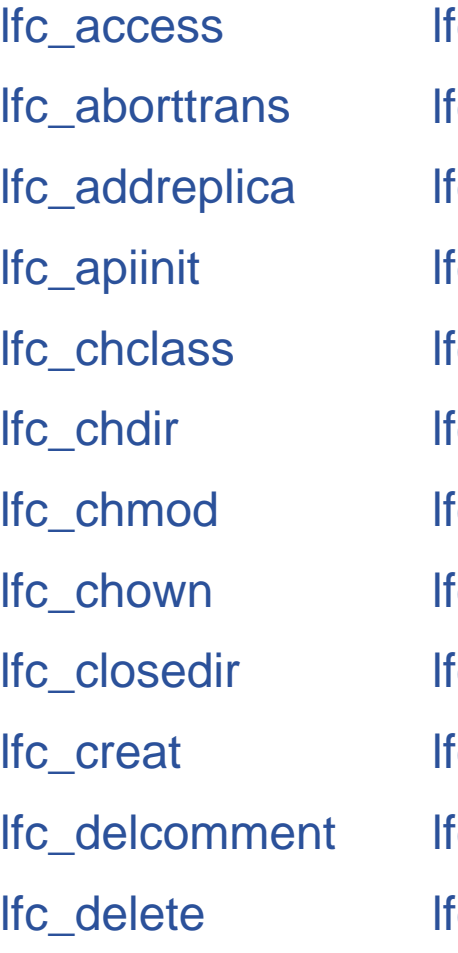

ic deleteclass c delreplica ic\_endtrans ic enterclass fc\_errmsg c\_getacl c\_getcomment c\_getcwd c\_getpath fc\_lchown fc\_listclass fc\_listlinks

lfc\_listreplica lfc\_lstat lfc\_mkdir lfc\_modifyclass lfc\_opendir lfc\_queryclass lfc\_readdir lfc\_readlink lfc\_rename lfc\_rewind lfc\_rmdir lfc\_selectsrvr

lfc\_setacl lfc\_setatime lfc\_setcomment lfc\_seterrbuf lfc\_setfsize lfc\_starttrans lfc\_stat lfc\_symlink lfc\_umask lfc\_undelete lfc\_unlink lfc\_utime send2lfc

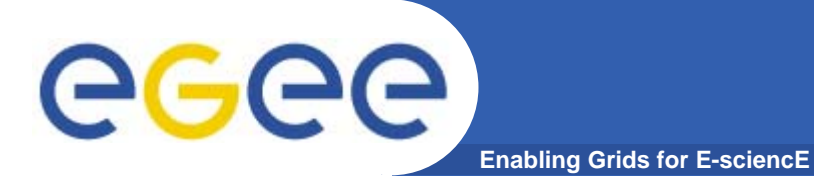

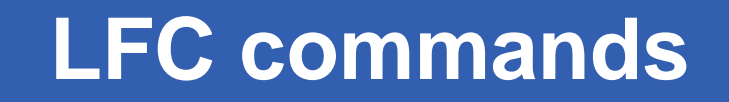

### **Summary of the LFC Catalog commands**

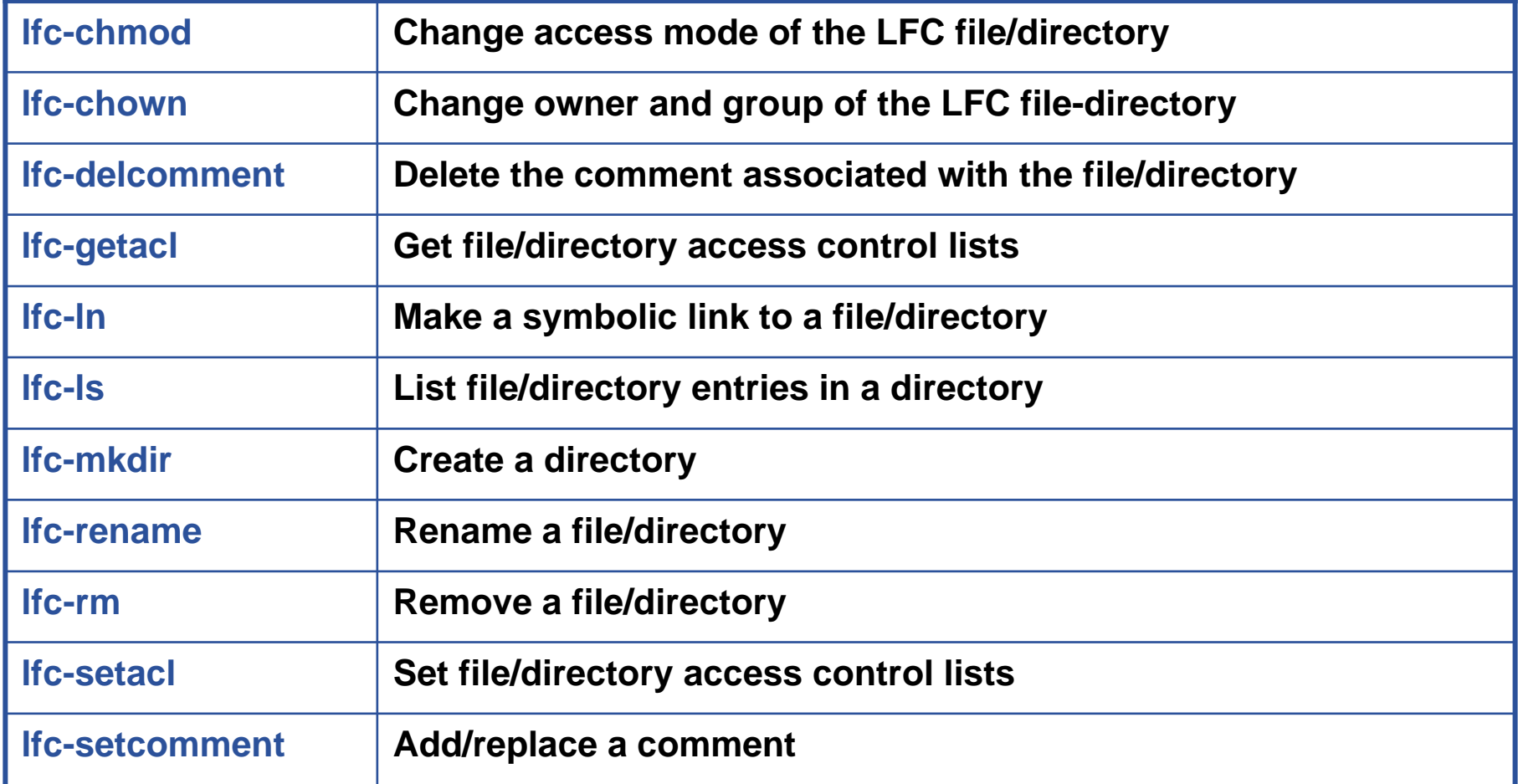

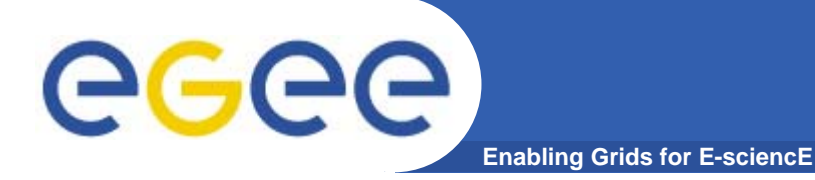

# **LFC other commands**

### **Managing ownership and permissions: lfc-chmodlfc-chown**

**Managing ACLs: lfc-getacl lfc-setacl**

**Renaming: lfc-rename**

**Removing: lfc-rm**

Remember that per user mapping can change in every session.

The default is for LFNsand directories to be VOwide readable.

Consistent user mapping will be added soon.

An LFN can only be removed if it has no SURLs associated.

LFNs should be removed by lcg-del, rather than lfc-rm.

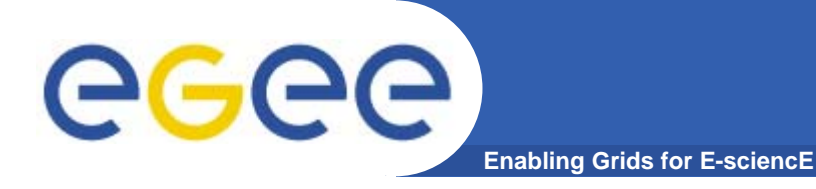

# **Bibliography**

- • Information on the file catalogs
	- LFC, gfal, lcg-utils:

"Evolution of LCG-2 Data Management (J-P Baud, J. Casey)"

http://indico.cern.ch/contributionDisplay.py?contribId=278&sessionId=7&confId=0

- LFC installation, administration, migration from RLS:
	- $\mathcal{L}_{\mathcal{A}}$  Wiki entries indicated through the presentation:
		- •*http://goc.grid.sinica.edu.tw/gocwiki/How\_to\_set\_up\_an\_LFC\_service*
		- • *http://goc.grid.sinica.edu.tw/gocwiki/How\_to\_migrate\_the\_RLS\_entries\_into\_the\_L CG\_File\_Catalog\_%28LFC%29*
- LFC contacts:
	- $\mathbb{R}^3$ Jean-Philippe.Baud@cern.ch
	- $\blacksquare$ Sophie.Lemaitre@cern.ch

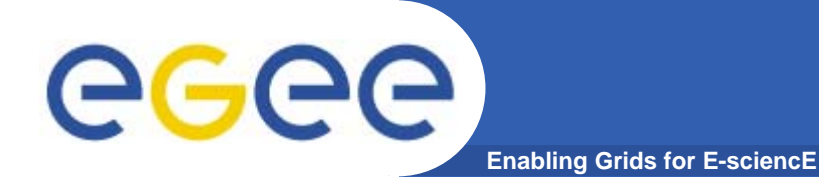

# **File and Replica Management catalog (FiReMan) (the future)**

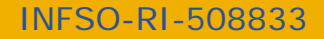

**EGEE Tutorial, Taipei, 22-23.08.2005 16**

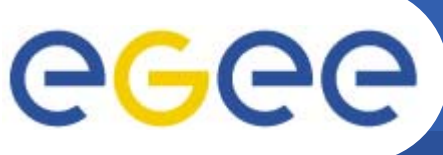

# **Differences to LCG (II)**

- $\bullet$  **Storage Element**
	- gLite **defines** the SE to have 3 interfaces:
		- **Storage Resource Management (SRM) interface**
		- **Gridftp interface**
		- Native I/O interface (rfio, dcap, nfs, ..)
	- LCG only requires the gridftp interface ("classic SE")
- $\bullet$ **gLite: SRM is mandatory for each SE**
- •**POSIX-like I/O:**

#### **GFAL:**

- client-side interaction with the SRM, storage and catalogs
- user certificate is used
- no atomicity guarantee

#### **gLite – I/O:**

- provides a server to process SRM, native I/O and catalog interactions
- client delegates user credential to glite I/O server
- glite I/O **owns** files on SE

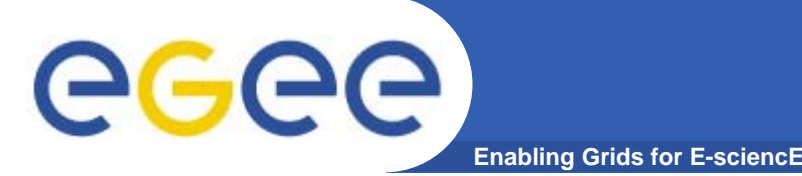

- $\bullet$ **Managed File Transfer**
- $\bullet$  **LCG provides command-line utilities through lcg-util to move data. All the operations are performed on the client.**
	- Blocking operation client has to wait until the copy/replication is done
	- Scaling and Network resource management issue if every job issues wide-area file movement operations from the worker nodes in a cluster, this will easily clog up the network
- $\bullet$  **gLite provides services for asynchronous and bulk data movement**
	- File Transfer
	- File Placement (transfer including catalog registration)

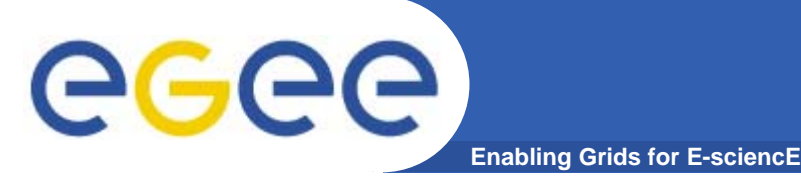

 $\bullet$ **2 independent implementations exist**

### **Oracle Implementation**

- • **Catalog Logic lives inside Oracle as Stored Procedures**
- • **Tomcat parses credential only, passes operations through to DB**

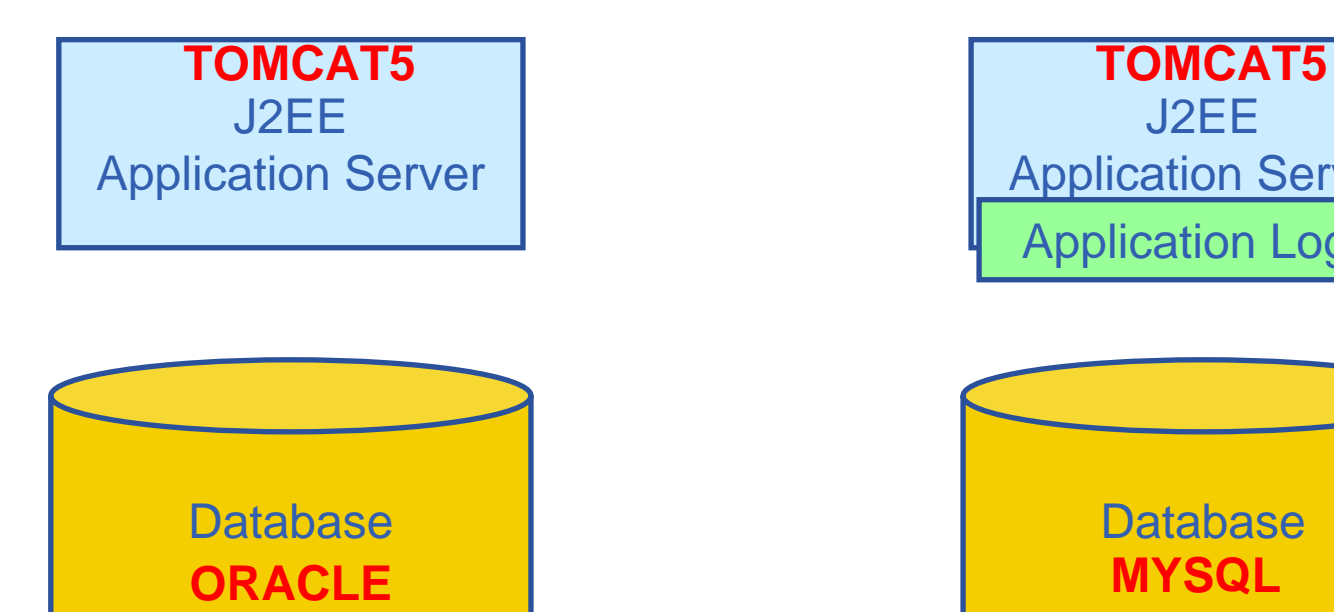

Application Logic

### **MySQL Implementation**

- • **Simple Table Structure using InnoDB tables**
- • **Credential parsing and all of the logic is in Tomcat**

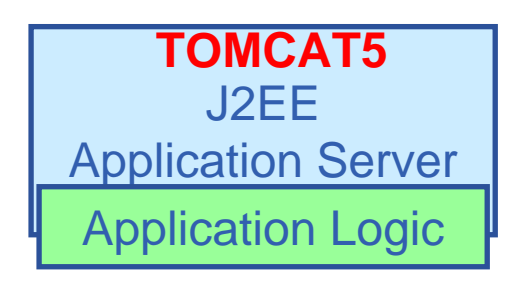

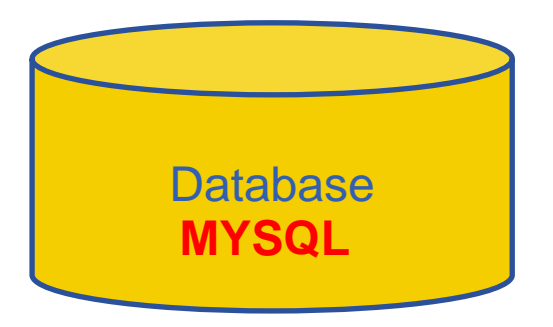

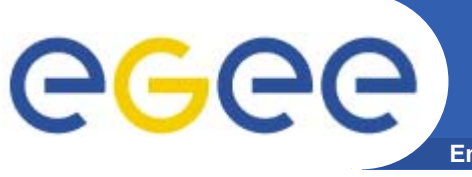

**Enabling Grids for E-sciencE**

- $\bullet$  **Storage Element – common interface to storage**
	- Storage Resource Manager Castor, dCache, DPM, …
	- POSIX-I/O
	- Access protocols gsiftp, https, rfio, …
- $\bullet$  **Catalogs – keep track where data is stored**
	- File Catalog
	- Replica Catalog
	- File Authorization Service
	- Metadata Catalog
- $\bullet$  **File Transfer – scheduled reliable file transfer**
	- Data Scheduler
	- File Transfer Service
		-
	- File Placement Service and gLite FPS

gLite-I/O, rfio, dcap, xrootd

gLite File and Replica Catalog Globus RLS

Application specific catalogs

(only designs exist so far) gLite FTS and glite-url-copy; (manages physical transfer) Globus RFT, Stork

(FTS and catalog interaction in a transactional way)

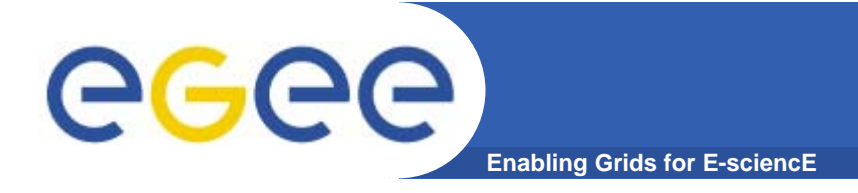

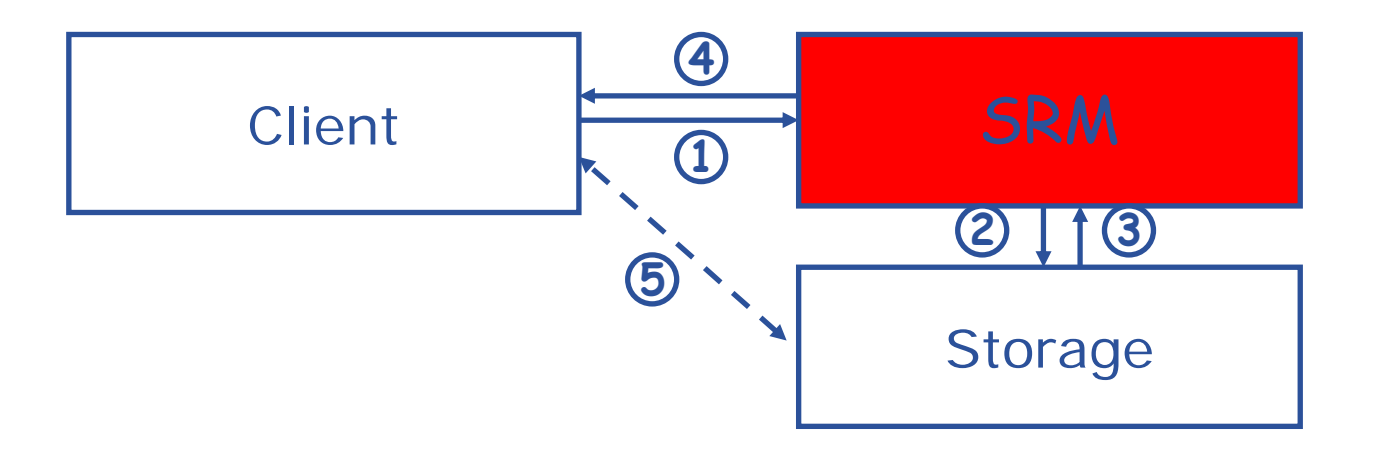

- 1. The client asks the SRM for the file providing an SURL (Site URL)
- 2. The SRM asks the storage system to provide the file
- 3. The storage system notifies the availability of the file and its location
- 4. The SRM returns a TURL (Transfer URL), i.e. the location from where the file can be accessed
- 5. The client interacts with the storage using the protocol specified in the TURL

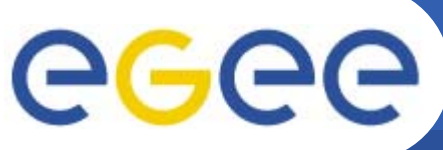

## **Files & replicas: Name Conventions**

**Enabling Grids for E-sciencE**

- • **Logical File Name (LFN)**
	- An alias created by a user to refer to some item of data, e.g. "lfn:cms/20030203/run2/track1"

**LCG2(slide from tuesday's lecture)**

#### •**Globally Unique Identifier (GUID)**

– A non-human-readable unique identifier for an item of data, e.g. "guid:f81d4fae-7dec-11d0-a765-00a0c91e6bf6"

#### $\bullet$ **Site URL (SURL) (or Physical File Name (PFN) or Site FN)**

– The location of an actual piece of data on a storage system, e.g. "srm://pcrd24.cern.ch/flatfiles/cms/output10\_1" (SRM) "sfn://lxshare0209.cern.ch/data/alice/ntuples.dat" (Classic SE)

#### •**Transport URL (TURL)**

 Temporary locator of a replica + access protocol: understood by a SE, e.g. "rfio://lxshare0209.cern.ch//data/alice/ntuples.dat"

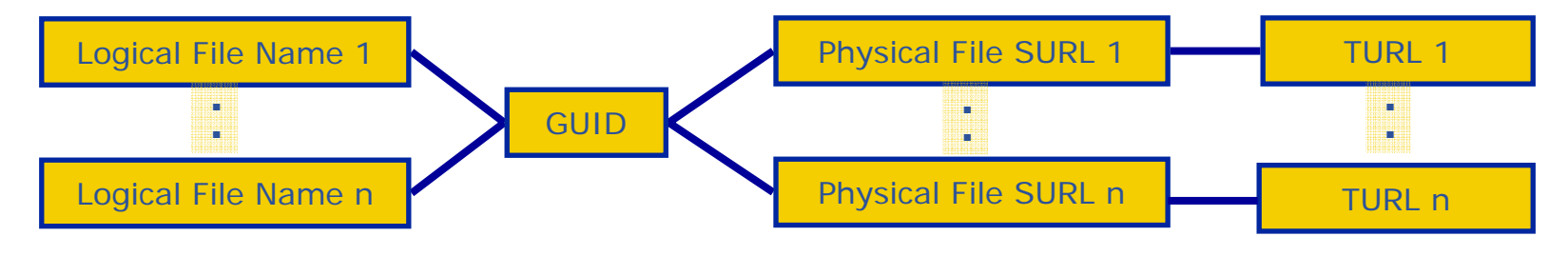

INFSO-RI-508833

**Files & replicas: Name Conventions**

•**Symbolic Link** in logical filename space

**Enabling Grids for E-sciencE**

•**Logical File Name (LFN)**

egee

- An alias created by a user to refer to some item of data, e.g. "lfn:cms/20030203/run2/track1"
- • **Globally Unique Identifier (GUID)**
	- A non-human-readable unique identifier for an item of data, e.g. "guid:f81d4fae-7dec-11d0-a765-00a0c91e6bf6"
- • **Site URL (SURL) (or Physical File Name (PFN) or Site FN)**
	- The location of an actual piece of data on a storage system, e.g. "srm://pcrd24.cern.ch/flatfiles/cms/output10\_1" (SRM) "sfn://lxshare0209.cern.ch/data/alice/ntuples.dat" (Classic SE)

#### •**Transport URL (TURL)**

 Temporary locator of a replica + access protocol: understood by a SE, e.g. "rfio://lxshare0209.cern.ch//data/alice/ntuples.dat"

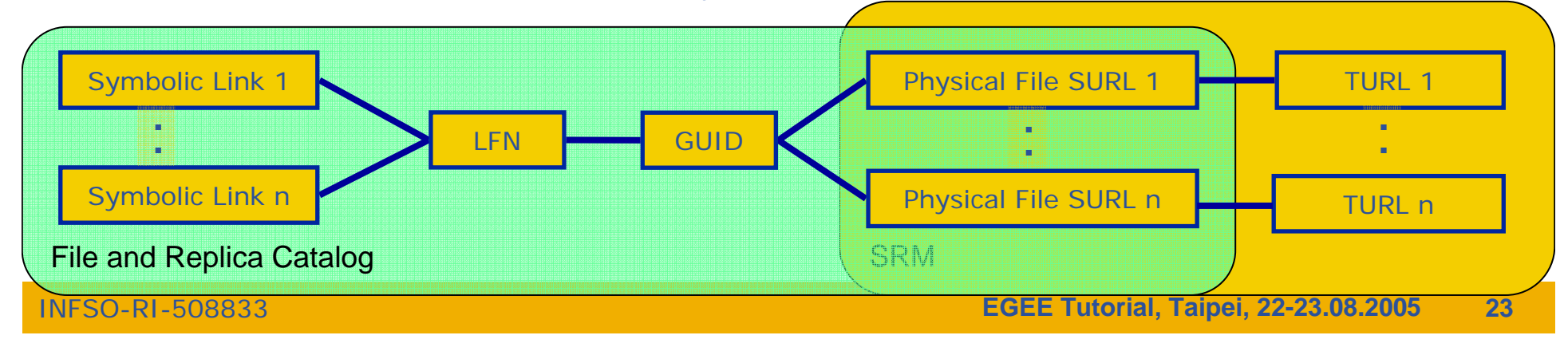

#### eeee **gLite Fireman and StorageIndex Enabling Grids for E-sciencE**

- $\bullet$ **Fireman: Currently only single central catalog implemented**
- • **StorageIndex stores information on which SE stores a replica of the files**
- •**Next step: Distribution**

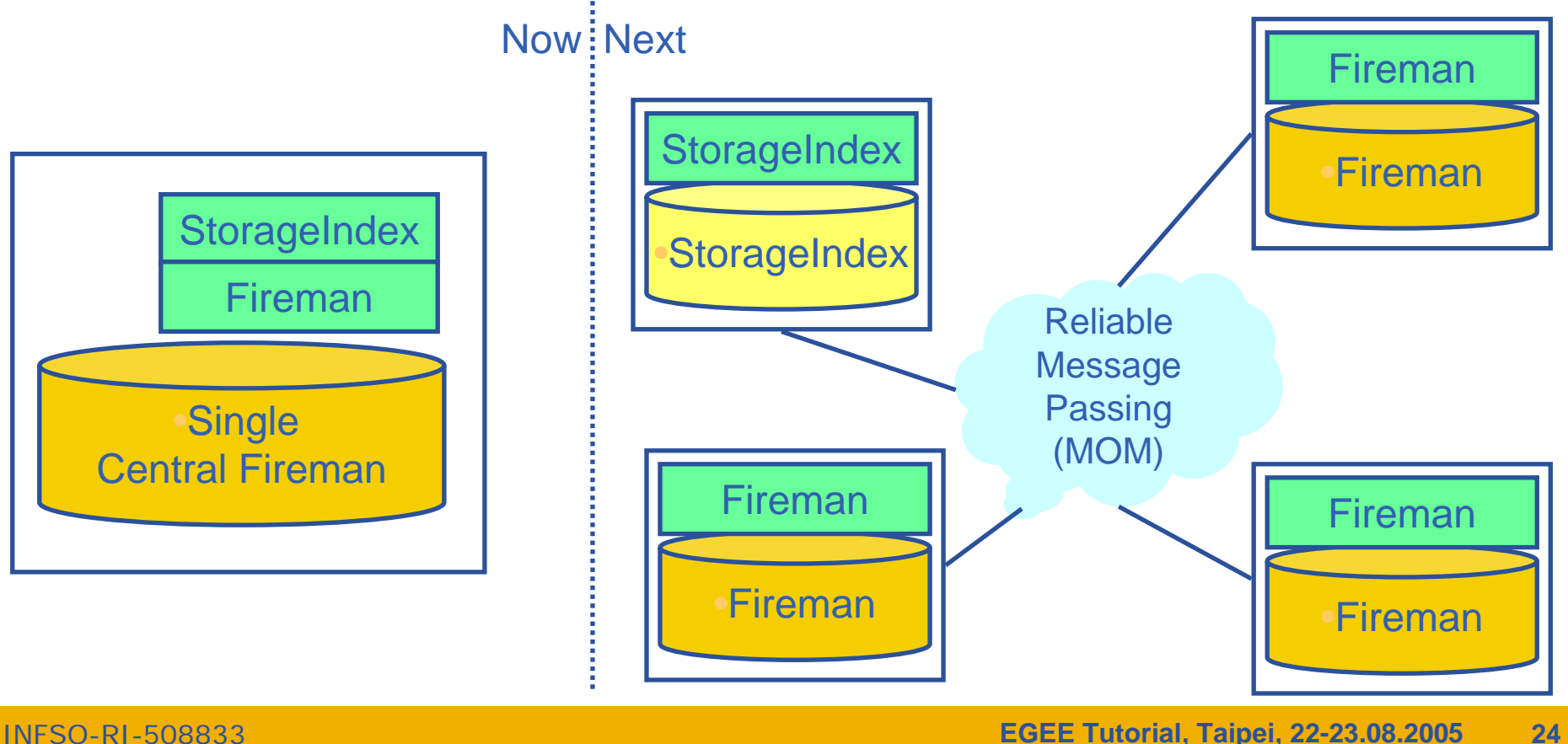

# eeee

# **Fireman Catalog Interface**

**Enabling Grids for E-sciencE**

- •**Logical File Namespace management FileCatalog**
- $\bullet$ **Replica locations ReplicaCatalog**
- •**File-based metadata**
- $\bullet$ **Metadata Management MetaSchema**
- $\bullet$ **Authentication and Authorization information (ACLs) FASBase**
- •**Service Metadata**
- $\bullet$ **WMS interaction and global file location <b>ServiceIndex**

 **MetaBase ServiceBase**

![](_page_24_Figure_11.jpeg)

![](_page_25_Picture_0.jpeg)

- • **Web-services interface**: Guarantees client support on many platforms and many languages.
- $\bullet$  **Standardization effort ongoing**. It is being managed through the EGEE PTF. Are provided:
	- **Linux Command Line tools**
	- **C/C++ API**
	- **Java API**
	- **Perl modules**
	- **JavaScript (for web clients)**
	- **gLite integrated bash (glitesh) – prototype**
- $\bullet$ **Security: Fine-grained ACL support with minimal performance penalty.** 
	- DNs own the files
	- VOMS group support
	- Basic Unix security (ugo rwx)
	- Additional ACLs for setPermission, list, remove, setMetadata, getMetadata

![](_page_26_Picture_0.jpeg)

**Fireman commands 1**

### **Summary of the Fireman Catalog commands**

![](_page_26_Picture_87.jpeg)

![](_page_27_Picture_0.jpeg)

### **Summary of the Fireman Catalog commands**

![](_page_27_Picture_73.jpeg)

![](_page_28_Picture_0.jpeg)

# **Fireman Simple C API**

**Enabling Grids for E-sciencE**

#### **API level methods:**

glite\_catalog\_frcentry\_setchecksum glite\_catalog\_surlentry\_freearray glite\_catalog\_free glite\_catalog\_get\_endpoint glite\_catalog\_get\_errclass glite\_catalog\_get\_error glite\_catalog\_new glite\_catalog\_set\_default\_perm glite\_catalog\_set\_error glite\_catalog\_get\_verror glite\_catalog\_aclentry\_clone glite\_catalog\_aclentry\_free glite\_catalog\_aclentry\_freearray glite\_catalog\_aclentry\_new glite\_catalog\_attribute\_clone glite\_catalog\_attribute\_free glite\_catalog\_attribute\_freearray glite\_catalog\_attribute\_new glite\_catalog\_fcentry\_clone glite\_catalog\_fcentry\_free glite\_catalog\_fcentry\_freearray glite\_catalog\_fcentry\_new glite\_catalog\_fcentry\_setguid glite\_catalog\_fcentry\_update glite\_catalog\_fcentry\_addsurl glite\_catalog\_frcentry\_clone glite\_catalog\_frcentry\_free glite\_catalog\_frcentry\_frearray glite\_catalog\_frcentry\_new glite\_catalog\_frcentry\_setguid glite\_catalog\_guidstat\_clone glite\_catalog\_guidstat\_copy glite\_catalog\_guidstat\_free glite\_catalog\_guidstat\_freearray

glite\_catalog\_guidstat\_new glite\_catalog\_guidstat\_setchecksum glite\_catalog\_lfnstat\_clone glite\_catalog\_lfnstat\_copy glite\_catalog\_lfnstat\_free glite\_catalog\_lfnstat\_freearray glite\_catalog\_lfnstat\_new glite\_catalog\_permission\_addaclentry glite\_catalog\_permission\_clone glite\_catalog\_permission\_delaclentry glite\_catalog\_permission\_free glite\_catalog\_permission\_freearray glite\_catalog\_permission\_new glite\_catalog\_permission\_setgroupname glite\_catalog\_permission\_setusername glite\_catalog\_rcentry\_addsurl glite\_catalog\_rcentry\_clone glite\_catalog\_rcentry\_free glite\_catalog\_rcentry\_freearray glite\_catalog\_rcentry\_new glite\_catalog\_rcentry\_setchecksum glite\_catalog\_stat\_clone glite\_catalog\_stat\_free glite\_catalog\_stat\_freearray glite\_catalog\_stat\_new glite\_catalog\_surlentry\_clone glite\_catalog\_surlentry\_free glite\_catalog\_surlentry\_new glite fireman expand path glite fireman get locate limit glite fireman get query limit glite fireman get readdir limit

glite\_fireman\_getinterfaceversion glite fireman getschemaversion glite fireman getservicemetadata glite\_fireman\_getversion glite\_fireman\_checkpermission glite fireman getpermission glite fireman setpermission glite fireman createfile glite fireman getfilecatalogentry glite fireman getguidforlfn glite fireman getlfnforguid glite fireman\_locate glite fireman mkdir glite fireman mv glite fireman readdir glite fireman\_rmdir glite\_fireman\_symlink glite fireman\_unlink glite fireman updatemodifytime glite fireman updatevaliditytime glite fireman addguidreplica glite fireman clearattributes glite fireman createguid glite fireman getatributes glite fireman getdefaultglobalpermission glite fireman getdefaultprincipalpermission glite fireman getguidforsurl glite fireman getguidstat glite fireman getmasterreplica glite fireman getsurlstat glite\_fireman\_hasquid glite fireman\_listattributes glite fireman\_listreplicasbyguid glite fireman\_listsurlsbyguid glite fireman query glite fireman removeguid glite fireman removeguidreplica

glite\_fireman\_setattributes glite\_fireman\_setdefaultglobalpermission glite\_fireman\_setdefaultprincipalpermission glite\_fireman\_setmasterreplica glite fireman updateguidstat glite\_fireman\_updatestatus glite fireman\_updatesurlstat glite fireman addreplica glite\_fireman\_associatedirwithschema glite\_fireman\_create glite fireman getstat glite fireman\_listlfn glite fireman\_listreplicas glite fireman remove glite fireman removereplica glite\_seindex\_getinterfaceversion glite\_seindex\_getschemaversion glite\_seindex\_getversion glite\_seindex\_listsebyguid glite\_seindex\_listsebylfn glite\_conf\_value glite\_config\_file glite\_discover\_endpoint glite\_freestringarray glite\_location glite\_location\_log glite\_location\_var glite\_pkg\_var glite\_tmp glite uri free glite uri new

#### **RED** methods also have bulk versions

INFSO-RI-508833

![](_page_29_Picture_0.jpeg)

### **Summary of the gLite I/O command line tools**

![](_page_29_Picture_105.jpeg)

#### **Summary of the gLite I/O API calls (C only)**

![](_page_29_Picture_106.jpeg)

#### **Using Data Location for Job** egee **SchedulingEnabling Grids for E-sciencE**

![](_page_30_Figure_1.jpeg)

![](_page_31_Picture_0.jpeg)

## **Using Data Location for Job Scheduling**

![](_page_31_Figure_2.jpeg)

![](_page_32_Picture_0.jpeg)

- • **Many Grid applications will distribute a LOT of data across the Grid sites**
- •**Need efficient and easy to manage File movement service**
- $\bullet$  **gLite File Transfer Service FTS**
	- Manage the network and the storage at both ends
	- Define the concept of a CHANNEL: a link between two SEs
	- Channels can be managed by the channel administrators, i.e. the people responsible for the network link and storage systems
	- These are potentially different people for different channels
	- Optimize channel bandwidth usage lots of parameters that can be tuned by the administrator
	- VOs using the channel can apply their own internal policies for queue ordering (i.e. professor's transfer jobs are more important than student's)
- $\bullet$  **gLite File Placement Service**
	- It **IS** an FTS with the additional catalog lookup and registration steps, i.e. LFNs and GUIDs can be used to perform replication. Could've been called File Replication Service. (**replica = managed/catalogued copy)**

![](_page_33_Picture_0.jpeg)

- $\bullet$  **Data transfer and access protocol for** secure and efficient **data movement**
- **Standardized in the Global Grid Forum**
- $\bullet$  extends **the standard** FTP **protocol**
	- Public-key-based Grid Security Infrastructure (GSI) or Kerberos support (both accessible via GSS-API
	- -Third-party control of data transfer
	- Parallel data transfer
	- -Striped data transfer Partial file transfer
	- -Automatic negotiation of TCP buffer/window sizes
	- Support for reliable and restartable data transfer
	- - Integrated instrumentation, for monitoring ongoing transfer performance

![](_page_34_Picture_0.jpeg)

- $\bullet$ **GridFTP is the basis of most transfer systems**
- $\bullet$  **Retry functionality is limited**
	- Only retries in case of network problems; no possibility to recover from GridFTP a server crash
- $\bullet$  **GridFTP handles one transfer at a time**
	- No possibility to do bulk optimization
	- No possibility to schedule parallel transfers
- $\bullet$  **Need a layer on top of GridFTP that provides reliable scheduled file transfer**
	- FTS/FPS
	- Globus RFT (layer on top of single gridftp server)
	- Condor Stork

# **gLite FTS/FPS details**

egee **Enabling Grids for E-sciencE**

- • **File Transfer/Placement Service (FTS,FPS)**
	- Transfer Job Database
	- Exposes the Transfer Web Service Interface to which user clients talk (submit, cancel, status capability)
	- Has a Web Interface
	- Manages Catalog updates if necessary
- $\bullet$  **Transfer Agent**
	- Basic Actions
		- **Get transfer jobs from Transfer Job Database**
		- Г Manages transfer over many channels
		- **Monitors transfer status and updates Transfer** Job Database
	- Extensible with user-defined custom actions
		- **Retry Policy**
- • **Transfer Service (glite-url-copy)**
	- Actually performs transfer: SRM SRM, gsiftp – SRM, gsiftp – gsiftp
	- Monitor capability, including gsiftp performance markers

![](_page_35_Figure_17.jpeg)

# **FTS vs. FPS**

- **File Transfer Service (FTS)**
	- Acts only on SRM SURLs or gsiftp URLs

**Enabling Grids for E-sciencE**

- submit(source-SURL, destination-SURL)
- **File Placement Service (FPS)**
	- A plug-in into the File Transfer that allows to act on logical file names (LFNs)
	- Interacts with replica catalogs (similar to gLite-I/O)
	- Registers replicas in the catalog
	- submit(transferJobs) (transferJob = sourceLFN, destinationSE)

![](_page_36_Figure_9.jpeg)

Gees

![](_page_37_Picture_0.jpeg)

**File Transfer commands**

### **Summary of the FTS/FPS commands**

![](_page_37_Picture_78.jpeg)

**API is also available in C and Java (WSDL-autogenerated) Simple C API is in the works, will be available in gLite 1.2.x**

![](_page_38_Picture_0.jpeg)

- **Enabling Grids for**
- $\bullet$  **Using the File Transfer Service (FTS)**
	- Lookup source SURL in replica catalog
	- Initiate and monitor transfer
	- After successful transfer register new replica in the catalog
- $\bullet$  **Using the File Placement Service (FPS)**
	- Initiate and monitor transfer
	- Plugin takes care of catalog interactions
- **FTS and FPS offer the same interface**
	- Difference only in input parameters to the submit command
		- **SURLS vs. LFNs**
	- Different configuration
		- **FPS requires catalog endpoint**

![](_page_39_Picture_0.jpeg)

# **More Information**

- $\bullet$  **gLite homepage**
	- http://www.glite.org
- $\bullet$  **DM subsystem documentation**
	- http://egee-jra1-dm.web.cern.ch/egee-jra1-dm/doc.htm

#### $\bullet$ **FiReMan catalog user guide**

- https://edms.cern.ch/file/570780/1/EGEE-TECH-570780-v1.0.pdf
- $\bullet$  **gLite-I/O user guide**
	- https://edms.cern.ch/file/570771/1.1/EGEE-TECH-570771-v1.1.pdf
- $\bullet$  **FTS/FPS user guide**
	- https://edms.cern.ch/file/591792/1/EGEE-TECH-591792-Transfer-CLIv1.0.pdf